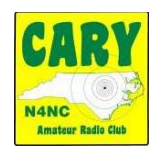

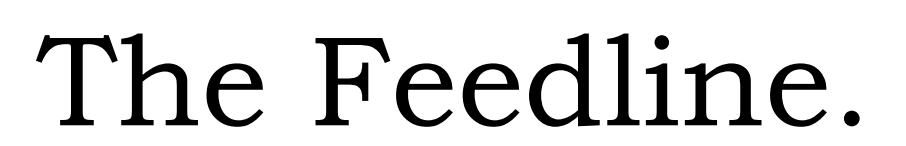

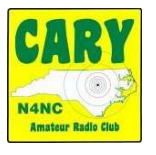

Volume 2021, No. 5 Web site: www.caryarc.org -- Club call sign: N4NC; Trustee: Will, K4IWW; Pres. Larry, KD4HSL; Sec'ty Don, KW4DON; Tres. Jim, W4VCF.

 $\sim$ ~~~~~~~~~~~~~

## The April 22, 2021 meeting of the Cary Amateur Radio Club will be a Zoom meeting, beginning at 7:30PM.

The session, from 7:30PM – 10:30PM can be accessed with:

URL://us02web.zoom.us/j/89359822471?pwd=SmljbERmNjFMbm 9UUHZMRWsralludz09

Meeting ID 893 5982 2471 881 3860 1600

Password:577261

Our program, brought by Jim Williams (W4VCF), will feature "An Overview of Parks On The Air" – This presentation recounts the ARRL celebration of the 100<sup>th</sup> birthday of the National Parks System, when Hams acted as "Activators" and "Chasers" who vied for contacts involving the 59 National Parks and all other of the 408 NPS "Affiliated Areas" throughout the country.

Members are alerted to a new FCC requirement that Amateurs must include an email address on any application filed after June 29, 2021. It has been suggested that Hams update their email address as soon as possible, so as to be sure to be compliant.

To update your email address Retrieve your FRN (Federal Registration Number) on your QRZ record under "Detail" Go to https://wireless2.fcc.gov/UlsEntry/licManager/login.isp

Log into the FCC Universal License Manager Enter your FRN and password (if you have forgotten it, you can reset it on line or you can register into the FCC ULM and set up a password) Update your file, including your email and any other changes,

such as an updated USPS address, if you have moved.

Another FCC requirement recently imposed is the addition of a \$35 fee be added to license applications. The start date for the new fee has yet to be announced.

Note: Our next Club Zoom meeting is scheduled for May 27, 2021. Mark your calendars!

During this time of medical crises, members aware of serious problems confronting any fellow Hams are asked to report them to Don (KW4DON), the Club Secretary, at www.logos@sprintmail.com, so the concerns can be shared.

If you are receiving this document as a PDF file and wish to be removed from the distribution list, send an email to KW4DON@ARRL.NET put "remove" in the subject line and put your name and call sign in the text.